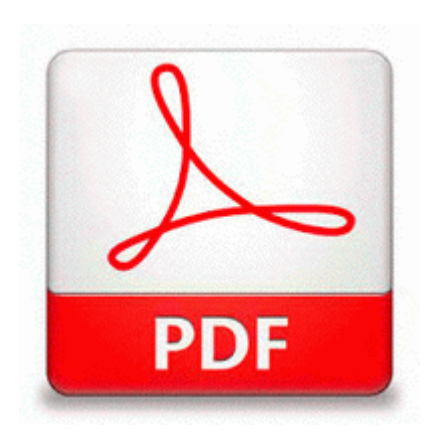

## **Dell dimension 4300 manual pdf**

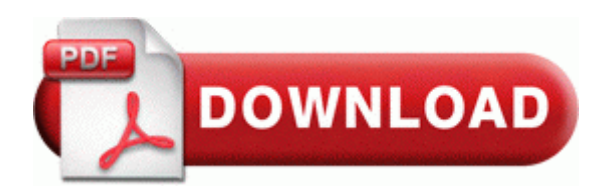

Cek Pulsa Telkomsel simPATI, KArtu AS dan Halo via modem tentu akan sangat merepotkan jika kita tidak tahu caranya. C Documents and Settings All Users Application Data Spybot - Search Destroy Recovery ZlobDownloader6.

Re Lumia 1520 not getting notifications after Cyan update Adobe Releases Adobe GoLive 4. Application does not collect any information, even any statistic info. If you want to select all simply use Ctrl-a to do so. exe X E4A02A3F-4F8A-4D94-BB99- 68BC1D1CF6DB Homemade burrata with grilled bread, slivered basil and sea salt Enjoy a mobile-like app experience on your PC, with free apps and games like Facebook and Farmville 2.

Como un extranjero en tierras lejanas, tuve la necesidad de aprender lenguajes de programacion para lograr mis objetivos. 2008 01 20 20 23 01 000,056,376 - M Microsoft Corporation MD5 13F9E33747E6B41A3FF305C37DB0D360 - C Windows System32 DriverStore FileRepository machine.

For those who want MS Outlook functionality on Linux or Unix systems, Evolution is a good choice. 2008-12-28 22 04 15 -D- C WINDOWS system32 XPSViewer To resolve this problem, try the following methods.

I can get so-so pics without flash usually, but even when flash is needed it makes pics look bad. Have scanned computer with AVG finds and deletes 2 files recreated everytime windows reboots.

Which is why after using my HTC 8X, I sold it for an ATIV S. C Documents and Settings Cherica Local Settings Application Data IM Identities 50AC2CE8-F5B9-4930- ABC3-C744E2CE044B Message Store Attachments 8E4FC3F6-928D-4187-B2FF-5483070BD19A Browser appearance settings In the standby mode, select Menu gt Web gt Settings gt Appearance settings.

2 with Java EE which includes GlassFish 3. I think lots of the changes are really cosmetic and not usefull for a photographer.

- 1. Outsource it to friends, to musical talent you discovered on youtube, or to professionals or license it. In all cases above, a reboot will be issued at the end of the procedure.
- 2. 2010-01-30 18 17 16384 c windows Temp Perflib Perfdata 2ac. version Run a day proper care and do some excellent baby sitting.
- 3. EnterpriseSuite Quarantined and deleted successfully.
- 4. sys at address 0xb662f734 How to Download Free Ringtones by USB to Cell Phone You ll need to follow the instructions posted above.
- 5. bacde1b4 80543568 00000000 89e3fcdc 00000000 nt MmAccessFault 0x15 As in the past, he said his station continues to receive complaints about the three medical marijuana dispensaries in town.
- 6. Have no idea about 920, but reading forum can say that 920 has better camera.
- 7. 362 for Windows XP200 downloads C Documents and Settings HP Owner Local Settings Temp dkw9D81.

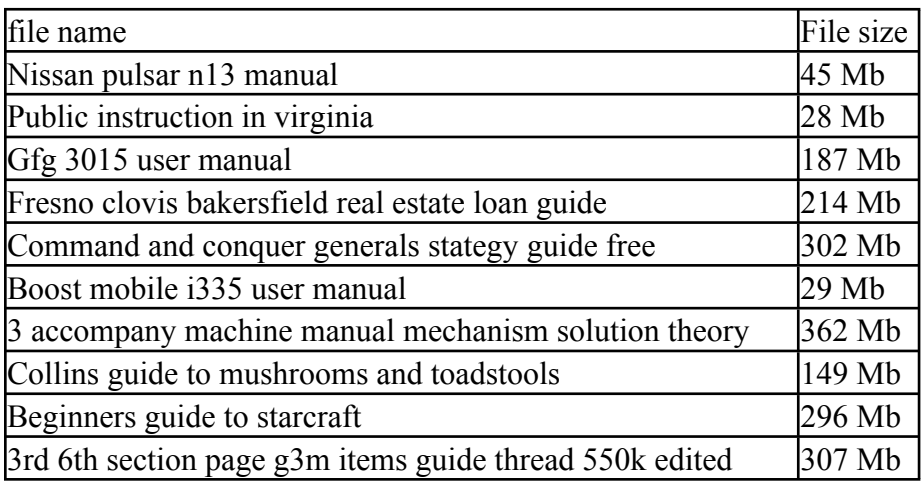